```
VAR
     Pulse : BOOL; (* Time base pulse *)
     NrOfLog : USINT; (* Number of log stored *)
     i : INT; (* Auxiliary counter *)
     LogRecord : STRING[ 64 ]; (* Log record *)
     Fp : FILEP; (* File pointer *)
     DateTime : SysETimeToDate; (* Date/Time conversion *)
     TimeBf : UDINT; (* Time buffer ( uS ) * )WDays : ARRAY[ 0..6 ] OF WEEKDAY; (* Giorni settimanali *)
     Filename : STRING[ 32 ]; (* Nome file *)
     END_VAR
2 (* WRITE A VOLTAGE LOG
                                                             \star)
4 (* Ogni 10 secondi viene scritto un record nel file di log. Il record scritto *)
                                                        \star)
5 (* è del tipo "2014-10-08 09:25:58;02.8;02.8;02.8;02.8;".
\overline{7}\mathsf{R}(* INIZIALIZZAZIONE
\mathsf{q}\star)
     10
11(* Esequo inizializzazione. *)
12IF (SysFirstLoop) THEN
1314
        (* Eseguo definizione dei giorni settimanali. *)
15
1617
        WDays[0]. Name: = 'Domenica';
18
        WDays[1]. Name: = 'Lunedi';
19
        WDays[2].Name:='Martedi';
20WDays[3].Name:='Mercoledi';
21WDays[4]. Name: = 'Giovedi';
        WDays[5].Name:='Venerdi';
2.223
        WDays[6]. Name: = 'Sabato';
2.425
        (* Salvo riferimento tempo per temporizzazione. *)
26
2.7
        TimeBf:=SysGetSysTime(TRUE); (* Time buffer (uS) *)
     END_IF;
28
29
30
     - * )(* BASE TEMPI REGISTRAZIONE
31\star)
32
     33
     (* Gestisco base tempi registrazione. *)
34IF ((SysGetSysTime(TRUE)-TimeBf) < 10000000) THEN RETURN; END_IF;
35TimeBf:=SysGetSysTime(TRUE); (* Time buffer ( uS) *)
36
     DateTime(EpochTime:=SysDateTime); (* Date time conversion *)
37
38(* Creo nome file in base al giorno settimanale. *)
39
4041
     Filename:=CONCAT('SDCard/', WDays[DateTime.WeekDay].Name); (* Nome file *)
42Filename:=CONCAT(Filename, '.csv'); (* Nome file *)
43
44
     -------- *)
45(* DEFINIZIONE FILE DI LOG
                                                             \star)
```
Project : WriteLog PROGRAM : WriteLog Release : WriteLog  $\overline{\text{Ver}}$  :1.00 Author: Date:08/10/2014  $Note:$ Page:1 of 2

```
 46 (* ---------------------------------------------------------------------- *)
 47 (* Controllo se mese attuale diverso da mese in log. *)
 48
 49 IF (DateTime.WeekDay <> LogWkDay) THEN
 50 LogWkDay:=DateTime.WeekDay; (* Giorno settimana in log *)
 51
 52 (* Eseguo cancellazione del vecchio file di log. Si tratta del file *)
 53 (* relativo alla settimana precedente. *)
 54
 55 IF (Sysfilelength(Filename) <> EOF) THEN
 56 i:=Sysremove(Filename); (* Eseguo cancellazione file *)
 57 END_IF;
 58 END_IF;
 59
 60 (* ---------------------------------------------------------------------- *)
 61 (* WRITE THE LOG *)
 62 (* ---------------------------------------------------------------------- *)
 63 (* Open the file in "append" mode. *)
 64
 65 Fp:=Sysfopen(Filename, 'a'); (* File pointer *)
 66 IF (Fp = NULL) THEN RETURN; END_IF;
 67
 68 (* Initialize the log record. *)
 69
 70 i:=MemSet(ADR(LogRecord), 0, 32);
 71
 72 (* Please note that any value is written starting at the position of the *)
 73 (* "0" string terminator of the previous value overwriting it. *)
 74
 75 i:=SysVarsnprintf(ADR(LogRecord)+LEN(LogRecord), 6, '%04d-', UINT_TYPE, ADR(DateTime.Year));
 76 i:=SysVarsnprintf(ADR(LogRecord)+LEN(LogRecord), 4, '%02d-', USINT_TYPE, ADR(DateTime.Month));
 77 i:=SysVarsnprintf(ADR(LogRecord)+LEN(LogRecord), 4, '%02d ', USINT_TYPE, ADR(DateTime.Day));
 78 i:=SysVarsnprintf(ADR(LogRecord)+LEN(LogRecord), 4, '%02d:', USINT_TYPE, ADR(DateTime.Hour));
 79 i:=SysVarsnprintf(ADR(LogRecord)+LEN(LogRecord), 4, '%02d:', USINT_TYPE, ADR(DateTime.Minute));
 80 i:=SysVarsnprintf(ADR(LogRecord)+LEN(LogRecord), 4, '%02d;', USINT_TYPE, ADR(DateTime.Second));
81 i:=SysVarsnprintf(ADR(LogRecord)+LEN(LogRecord), 6, '%04.1f;', REAL_TYPE, ADR(Voltage));
82 i:=SysVarsnprintf(ADR(LogRecord)+LEN(LogRecord), 6, '%04.1f;', REAL_TYPE, ADR(Voltage));
83 i:=SysVarsnprintf(ADR(LogRecord)+LEN(LogRecord), 6, '%04.1f;', REAL_TYPE, ADR(Voltage));
84 i:=SysVarsnprintf(ADR(LogRecord)+LEN(LogRecord), 8, '%04.1f;$r$n', REAL_TYPE, ADR(Voltage));
 85
 86 (* Eseguo scrittura record nel file. *)
 87
 88 i:=Sysfwrite(ADR(LogRecord), TO_INT(LEN(LogRecord)), 1, Fp); (* Write to file *)
 89 i:=Sysfclose(Fp); (* Close file *)
 90
 91 (* [End of file] *)
 92
 93
```
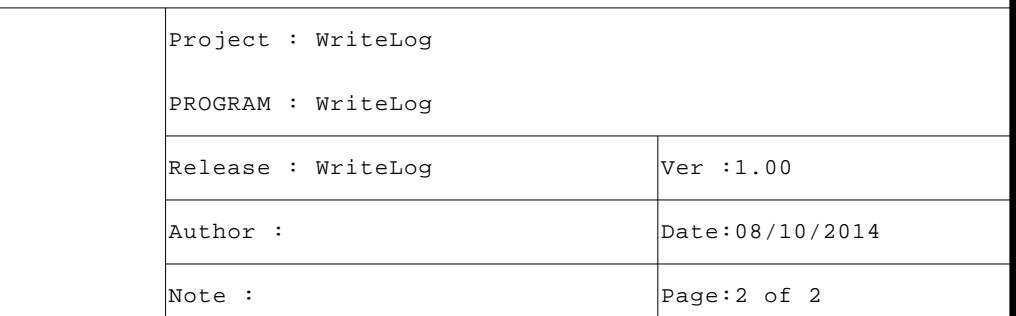